## SAP ABAP table HRPE\_PROFL {HR-PE: Profile -SOBID to SOBID-}

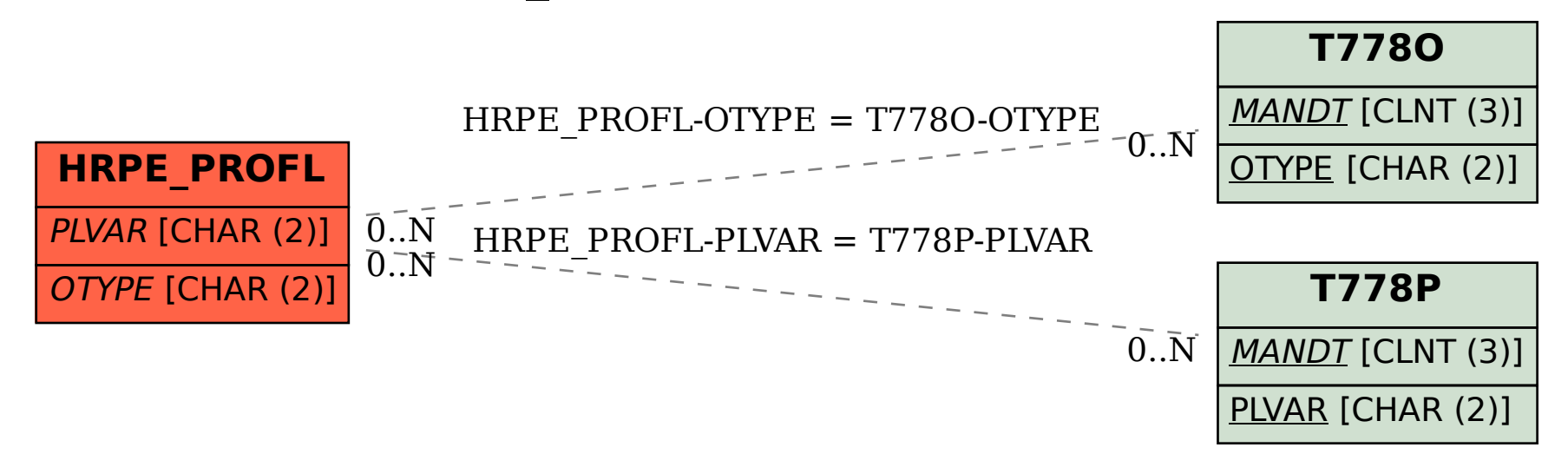